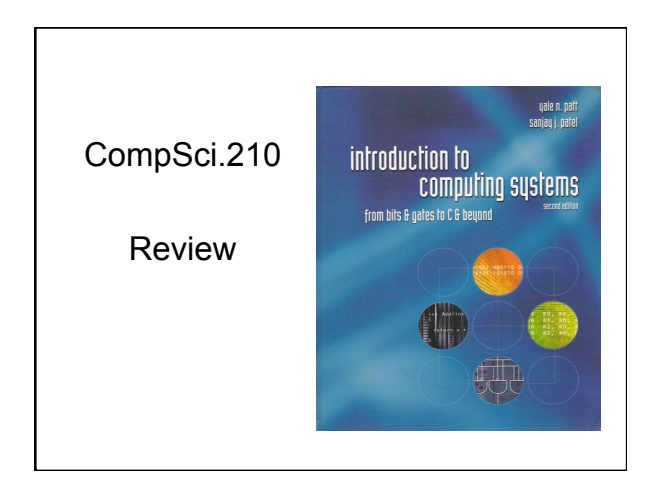

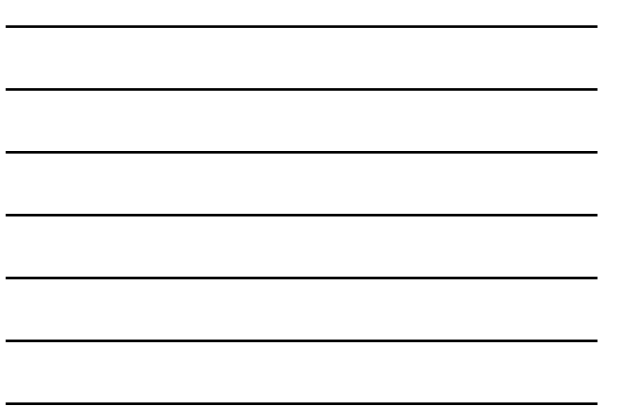

## Introduction to computing

#### Computer = electronic genius?

- NO! Electronic idiot!
- Does exactly what we tell it to, nothing more.

## Goal of CompSci.210

You will be able to write programs in C and understand what's going on underneath – no magic!

#### Approach

1-2

1-3

• Build understanding from the bottom up<br>• Bits ➡ Digital Logic ➡ Gates ➡ Processor ➡ Instructions ➡ C Programming

## Two Recurring Themes

#### Abstraction

- Productivity enhancer don't need to worry about details… Can drive a car without knowing how the internal combustion engine works.
- 
- …until something goes wrong! Where's the dipstick? What's a spark plug?
- Important to understand the components and how they work together

#### Hardware vs. Software

- It's not either/or both are components of a computer system
- Even if you specialize in one, it is important to understand
	- capabilities and limitations of both

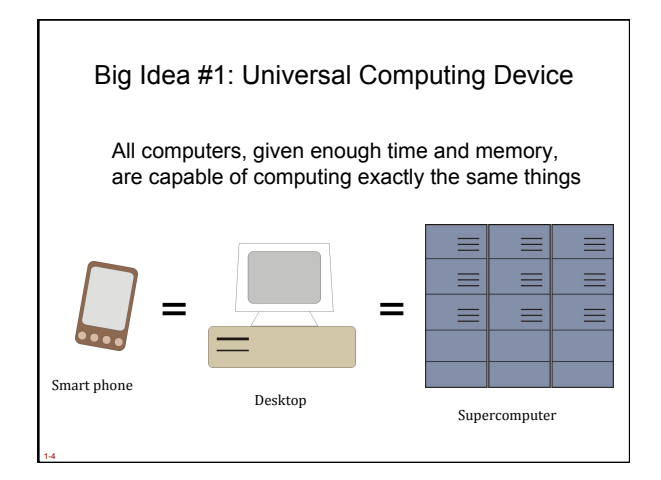

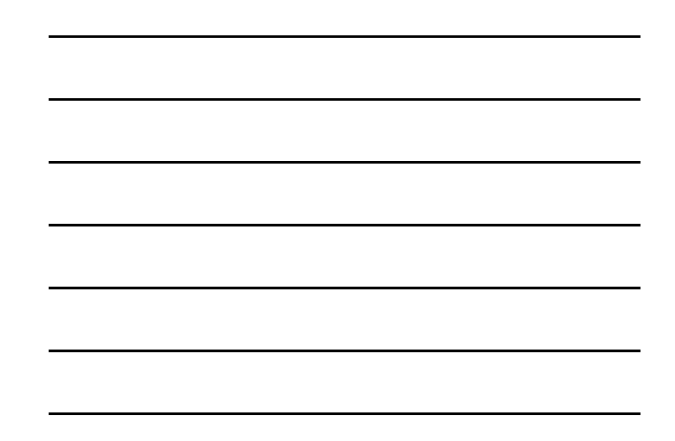

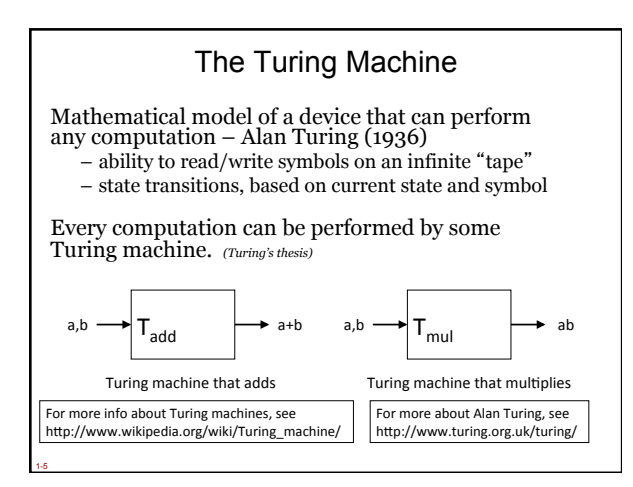

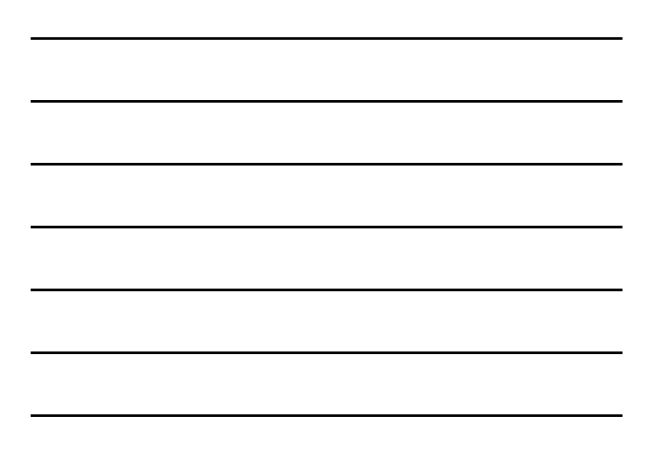

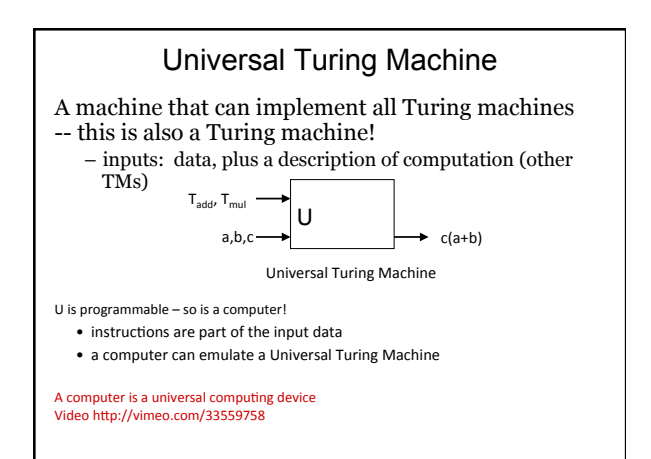

## From Theory to Practice

In theory, computer can *compute* anything that's possible to compute

– (caveat) given enough *memory* and *time* 

#### In practice, *solving problems* involves computing under constraints.

– time

1-7

- weather forecast, next frame of animation, ...
- cost • cell phone, automotive engine controller, ...
- power
	- cell phone, handheld video game, ...

## From Theory to Practice

In theory, computer can *compute* anything that's possible to compute

– (Caveat) given enough *memory* and *time* 

In practice, *solving problems* involves computing under constraints.

– time

- weather forecast, next frame of animation, ...
- cost

- cell phone, automotive engine controller, ...
- power • cell phone, handheld video game, ...

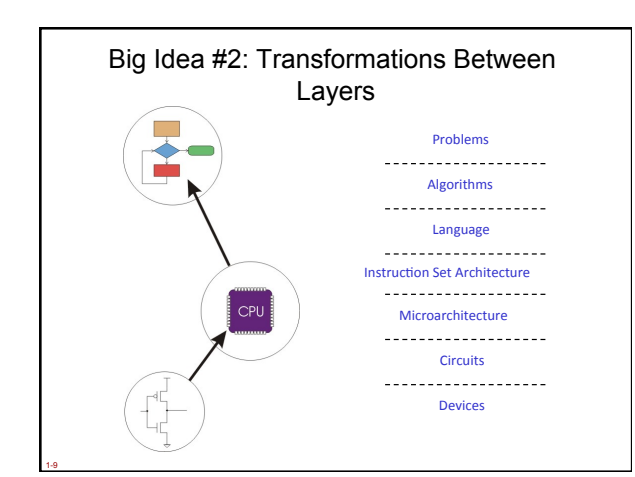

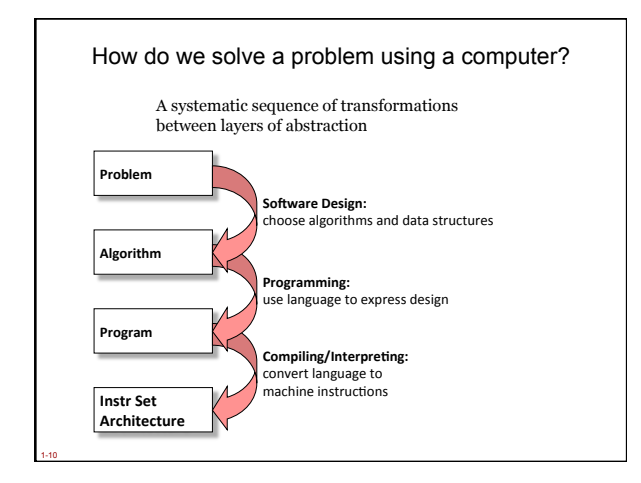

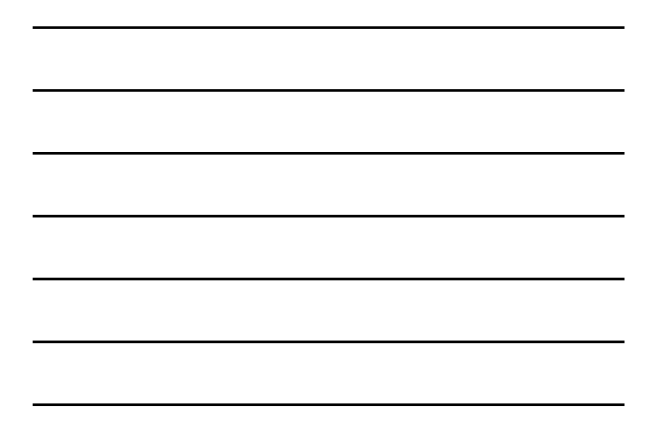

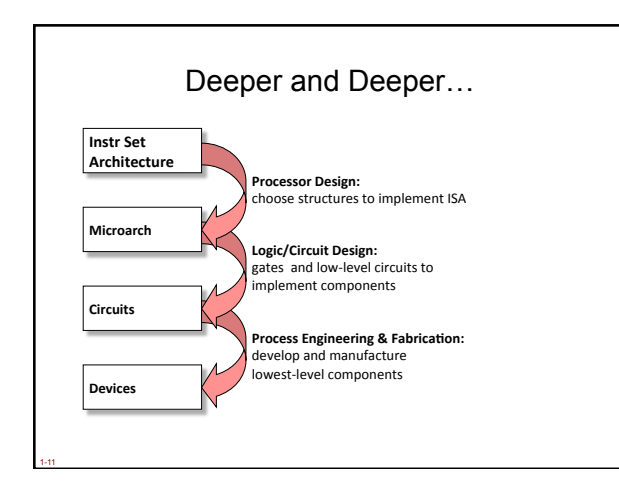

## Descriptions of Each Level

#### Problem Statement

- stated using "natural language"
- may be ambiguous, imprecise

#### Algorithm

- step-by-step procedure, guaranteed to finish
- definiteness, effective computability, finiteness

#### Program

- express the algorithm using a computer language
- high-level language, low-level language
- Instruction Set Architecture (ISA)
	- specifies the set of instructions the computer can perform
	- data types, addressing mode

## Descriptions of Each Level (cont.)

#### Microarchitecture

- detailed organization of a processor implementation
- different implementations of a single ISA

#### Logic Circuits

- combine basic operations to realize microarchitecture
- many different ways to implement a single function (e.g., addition)

#### Devices

1-13

Г

– properties of materials, manufacturability

#### How do we represent data in a computer?

- At the lowest level, a computer is an electronic machine
- works by controlling the flow of electrons
- Easy to recognize two conditions:
	- 1. presence of a voltage we'll call this state "1"
	- 2. absence of a voltage we'll call this state "0"
- Could base state on *value* of voltage, but control and detection circuits much more complex.
	- compare turning on a light switch to measuring or regulating voltage

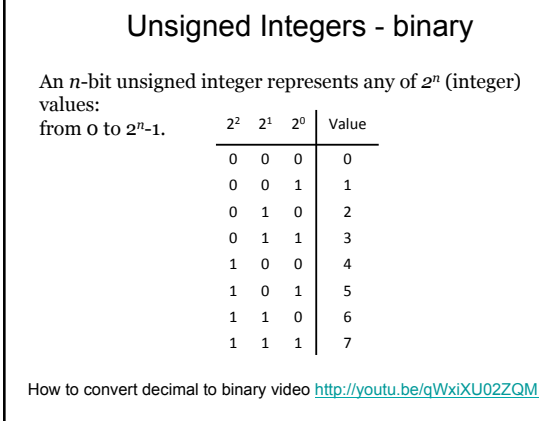

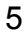

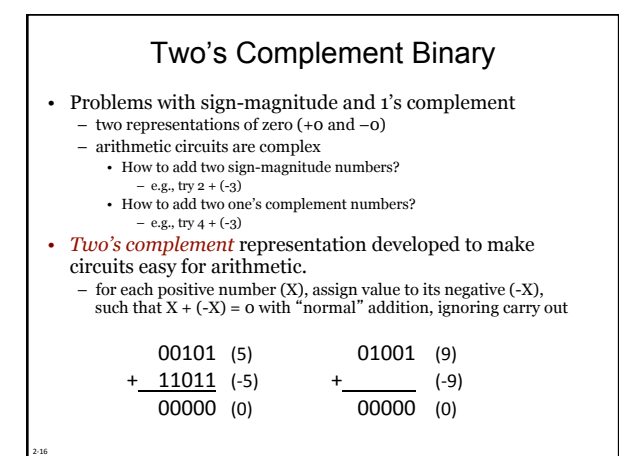

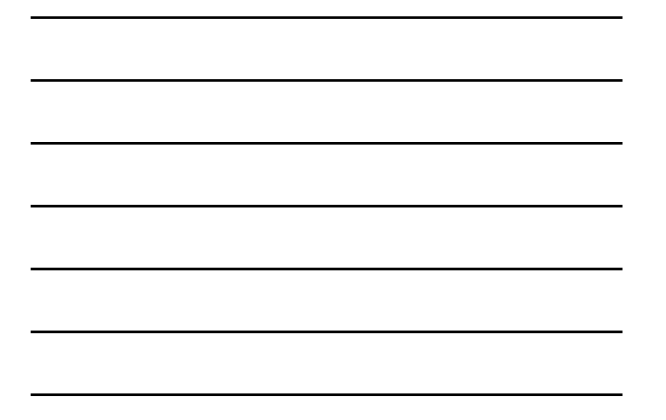

## Sign Extension (sext) • Sometimes we want to convert a small number of bits into a larger number of bits • If we just pad with zeroes on the left: • Instead **4-bit**<br>**0100** (4) **<u>4-bit</u><br>
0100** (4) **00000100** (still 4)<br> **1100** (-4) **00001100** (12, no **00001100** (12, not -4)

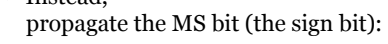

**4-bit 8-bit 0100** (4)<br>**1100** (-4)

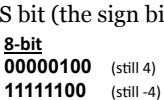

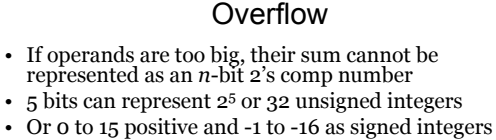

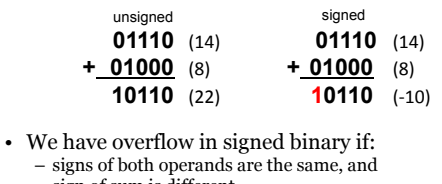

- sign of sum is different. • Another test -- easy for hardware:
	- carry into MS bit does not equal carry out

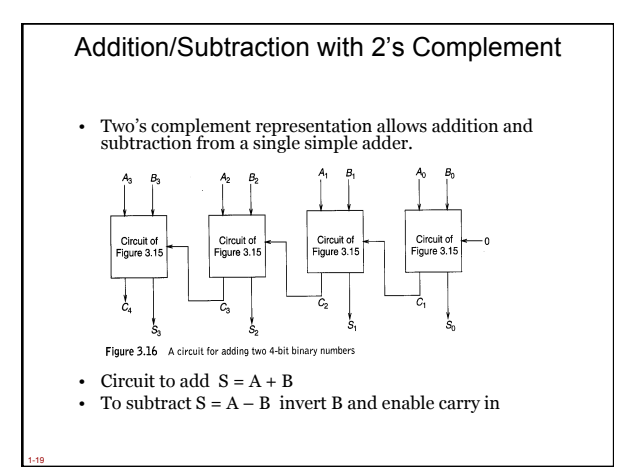

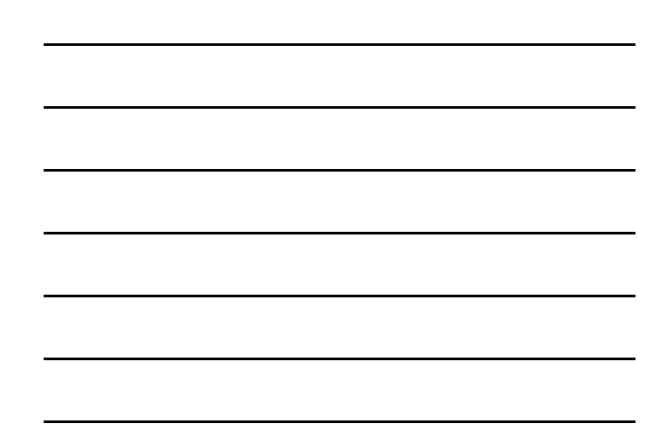

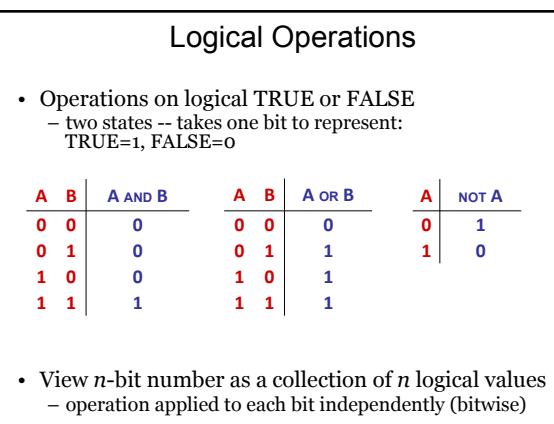

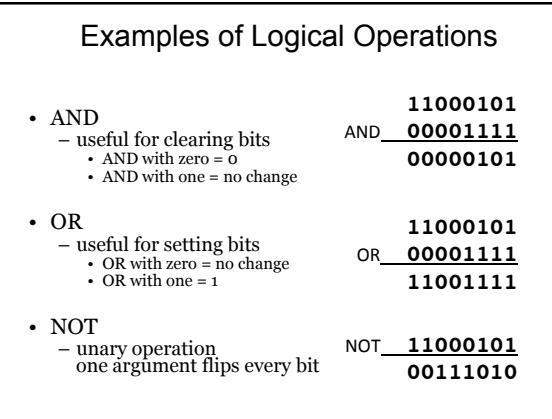

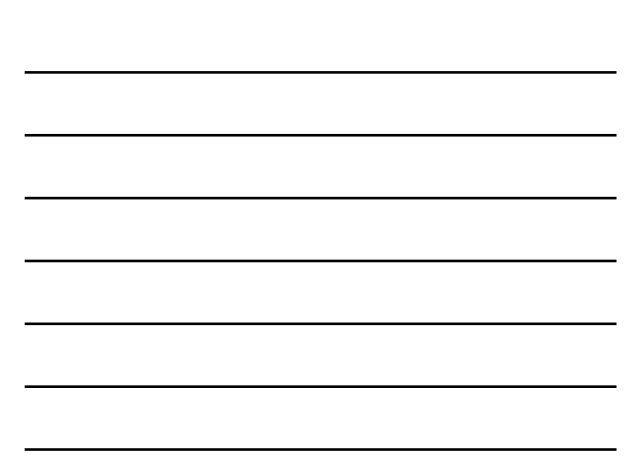

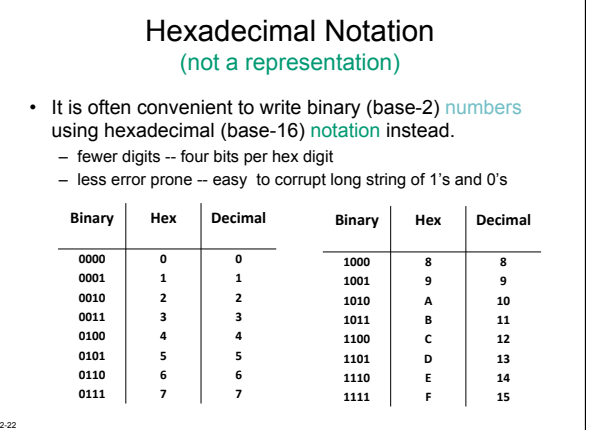

٦

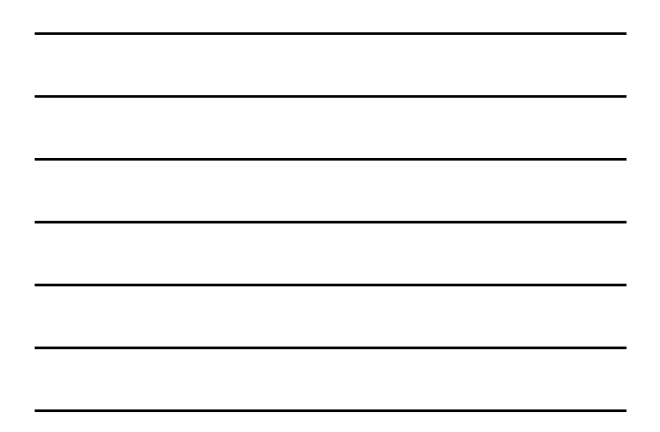

# Converting from Binary Hexadecimal

• Every four bits is a hex digit – start grouping from right-hand side

2-22

2-23

## **011 1010 1000 1111 0100 1101 0111**

**3 A 8 F 4 D 7 This is not a new machine representation, just a convenient way to write the number.**

This video shows you how to convert binary to hex<br>http://www.youtube.com/watch?v=W\_NpD248CdE http://www.youtube.com/watch<br>(with binary to octal thrown in)

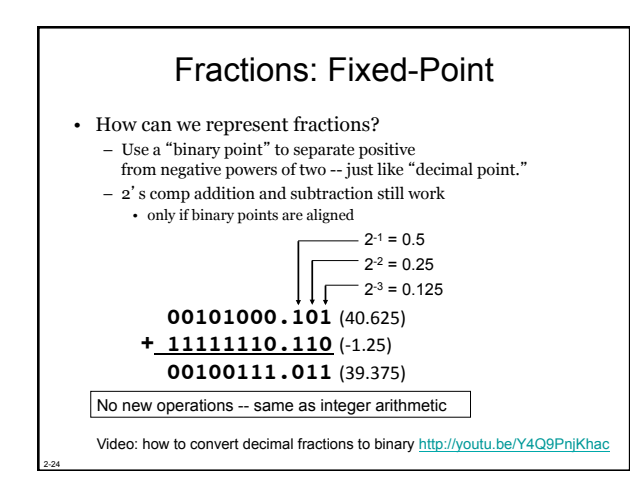

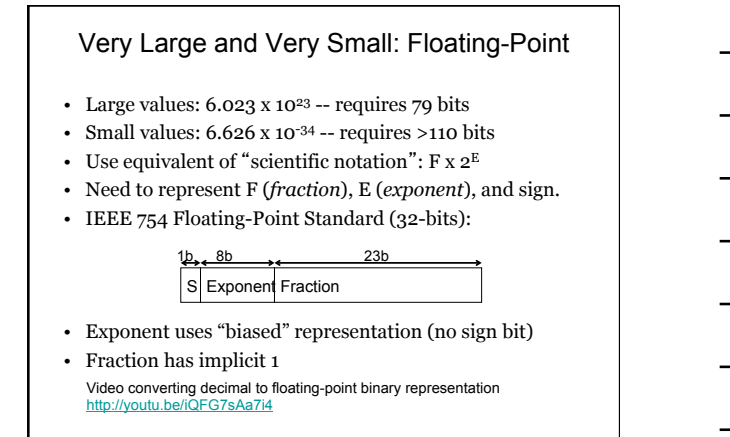

## Floating-Point Arithmetic

- Floating point operations may overflow but, more importantly, floating point operations are inherently *inexact*
- ! Some numbers (*e.g.* "repeating decimal") cannot be represented exactly.
- ! Introduces the "Rounding" problem

2-25

- Every inexact result creates a difference between the mathematical value and the computed value.
- Errors accumulate, often benignly by cancelling out.
- Worst-case accumulation of error can be enormous.

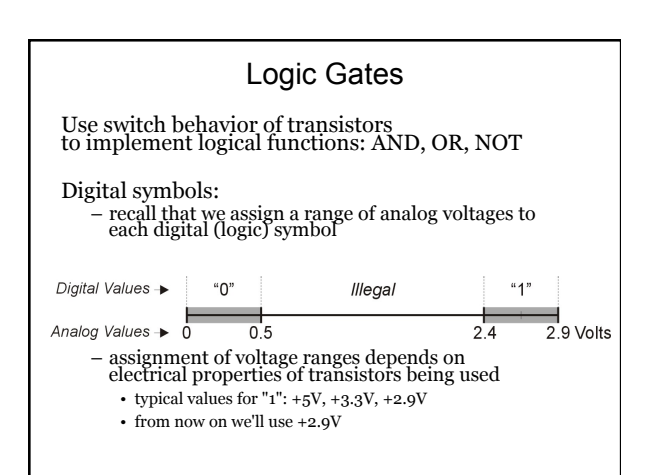

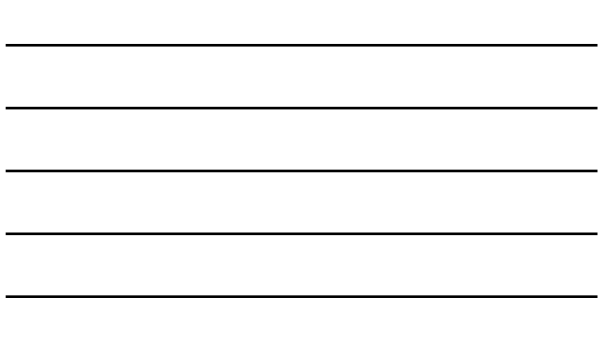

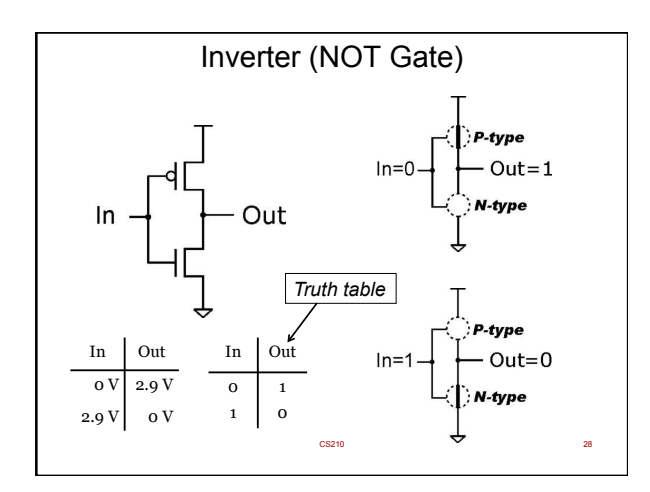

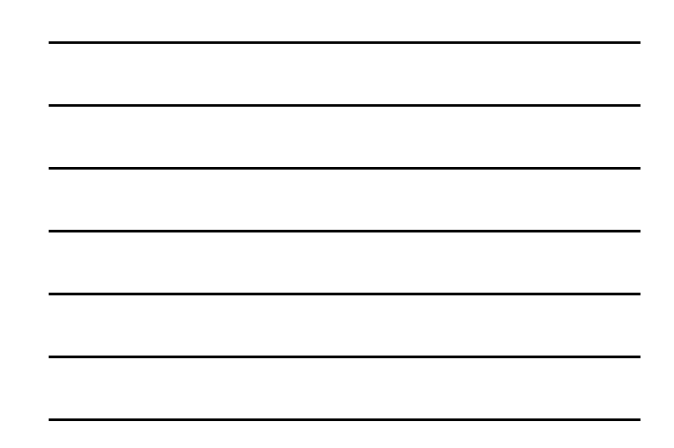

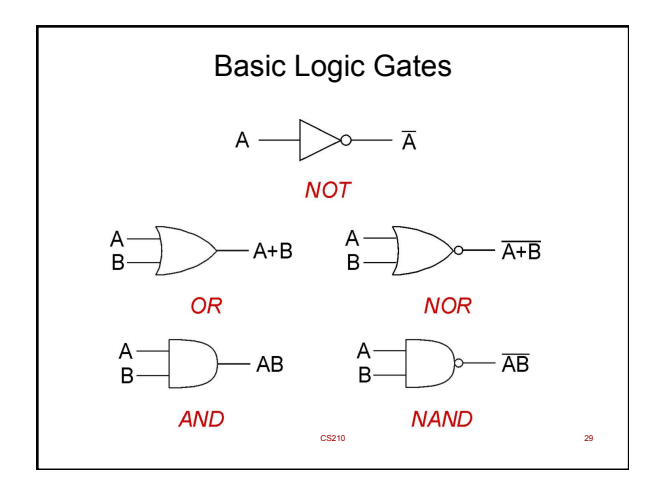

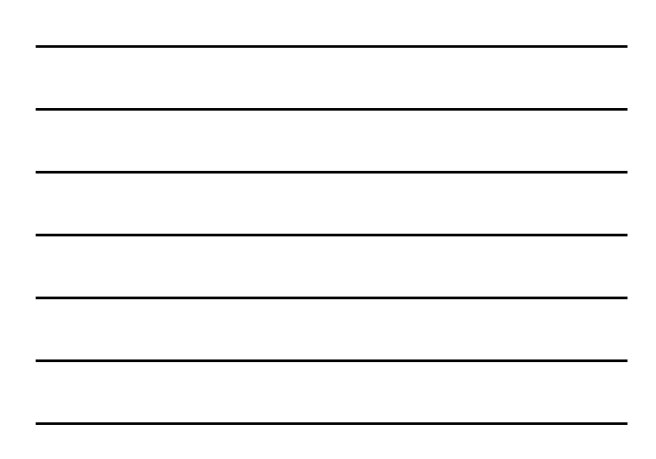

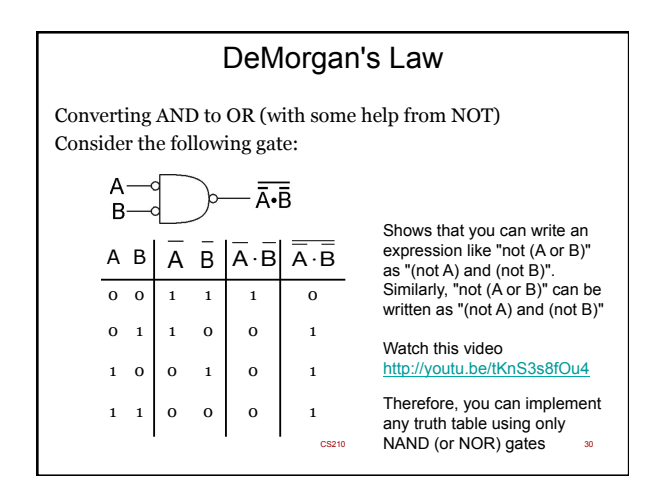

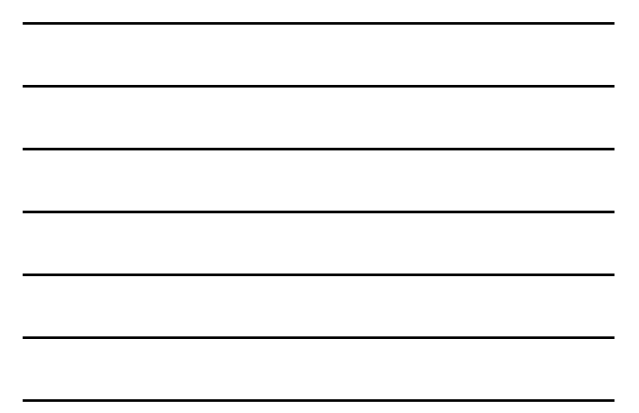

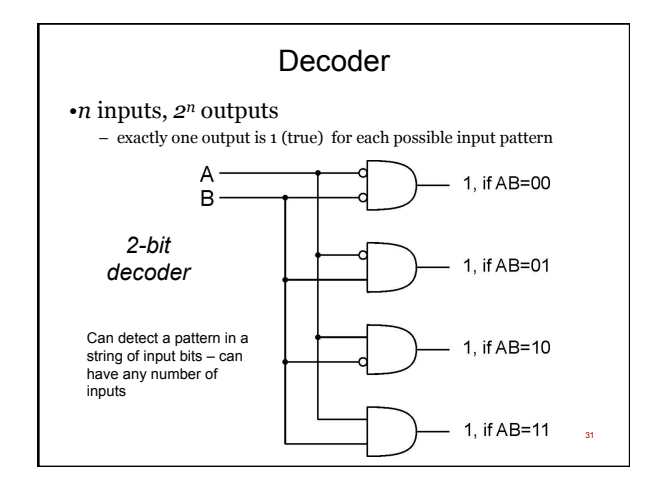

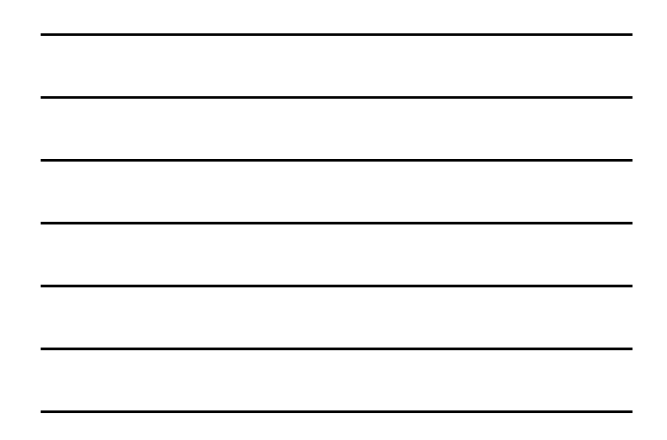

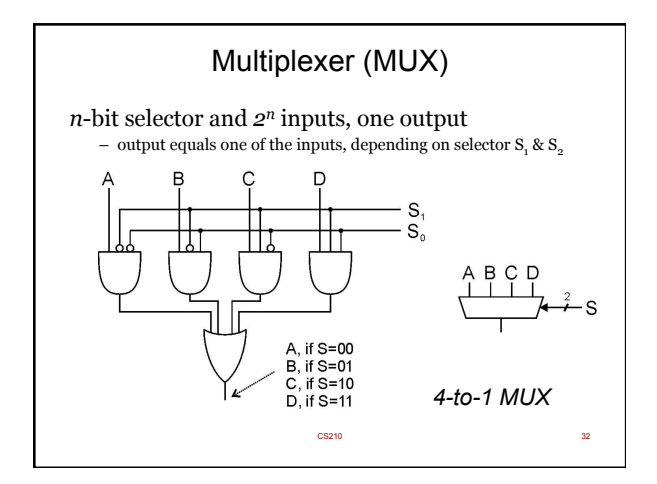

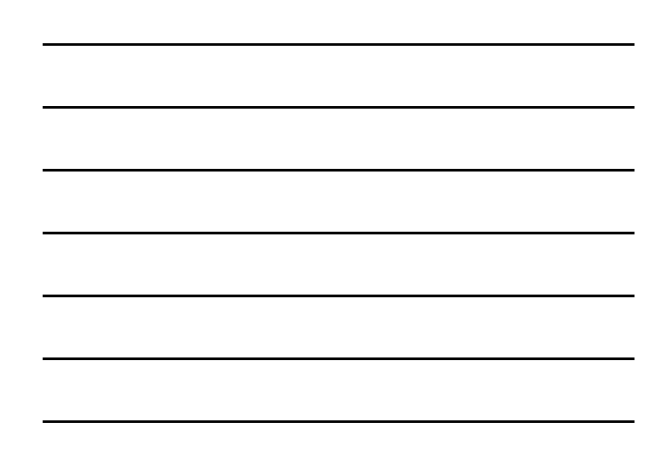

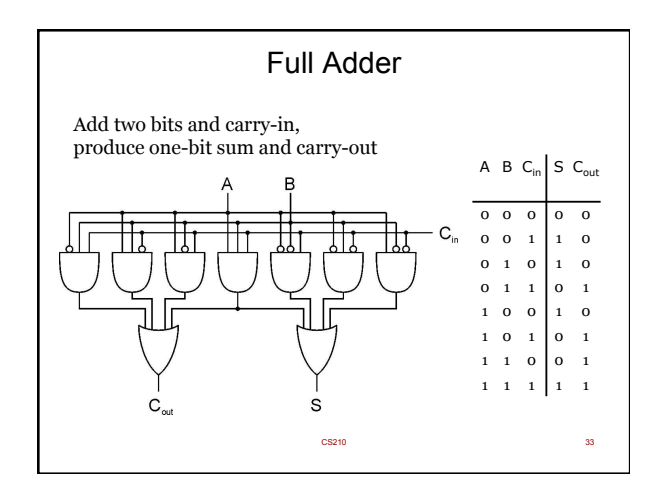

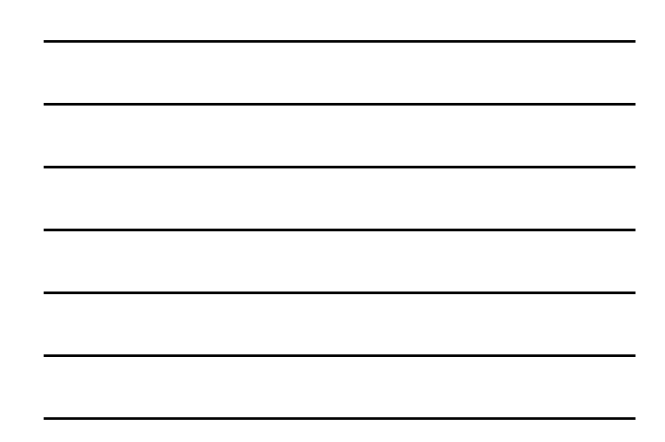

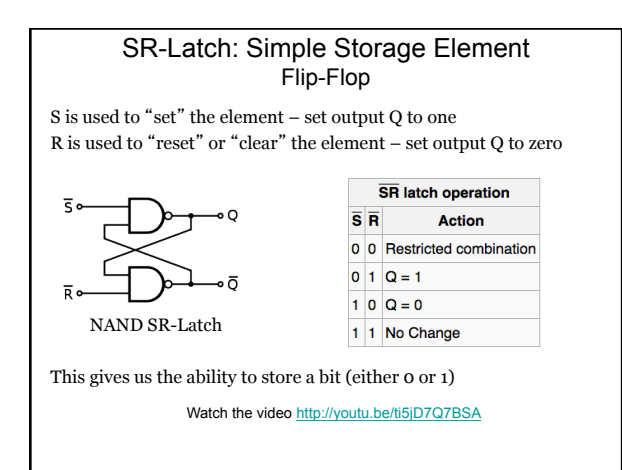

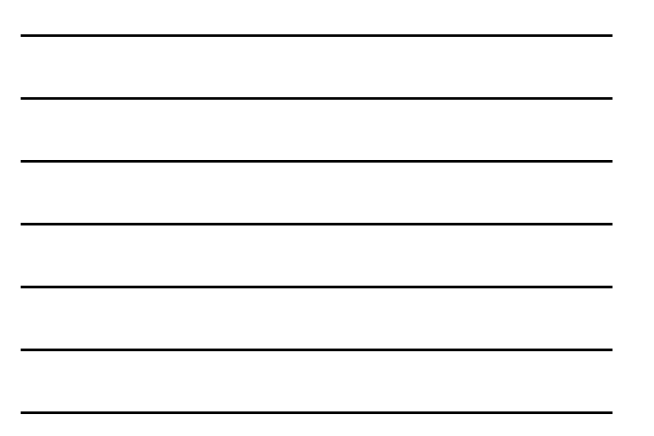

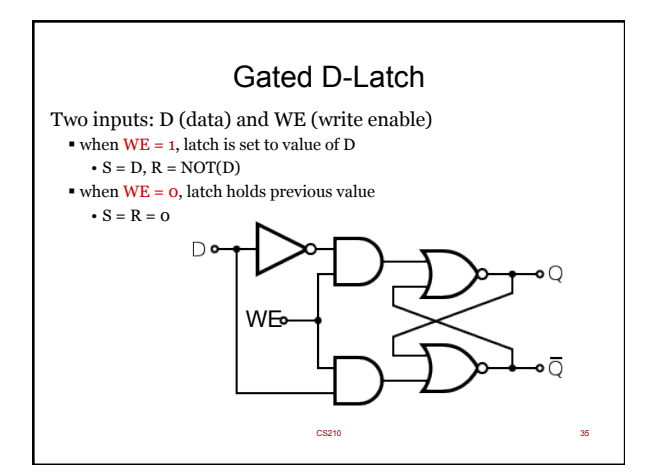

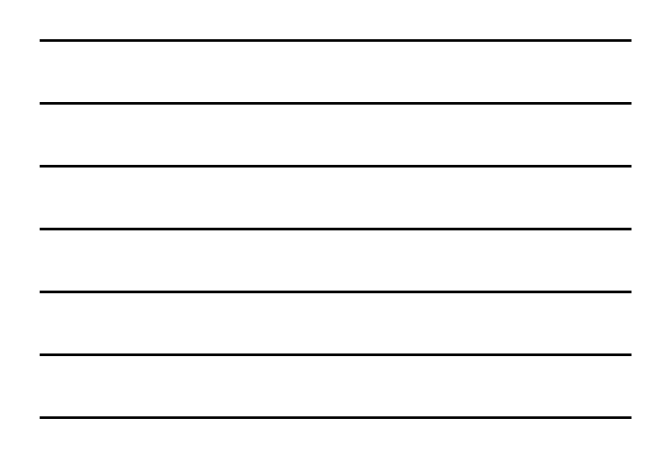

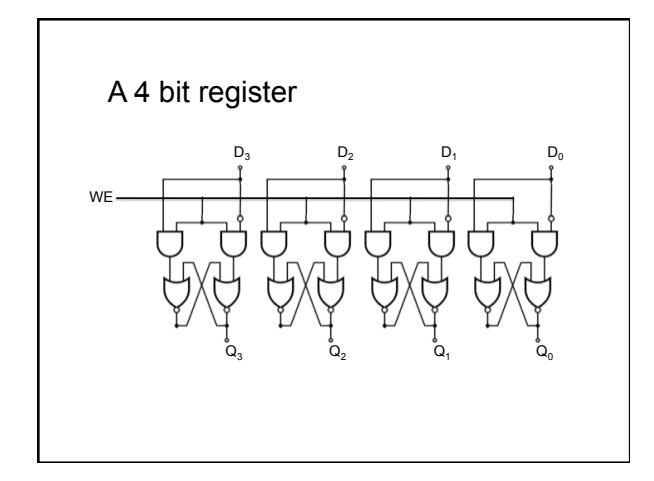

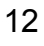

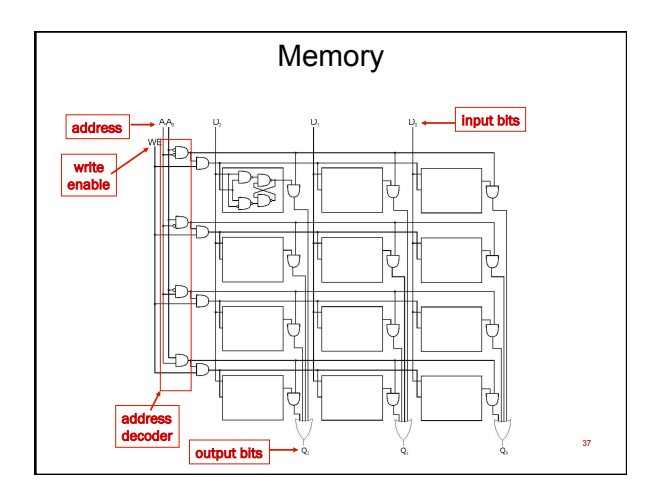

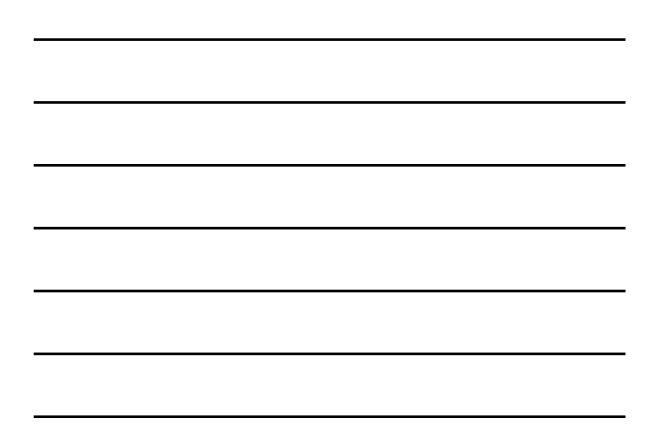

## Finite State Machines

A description of a system with the following components:

- 1. A finite number of states
- 2. A finite number of external inputs
- 3. A finite number of external outputs
- 4. An explicit specification of all state transitions
- 5. An explicit specification of what determines each external output value

Often described by a state diagram.

- Inputs trigger state transitions.
- Outputs are associated with each state (or with each transition).

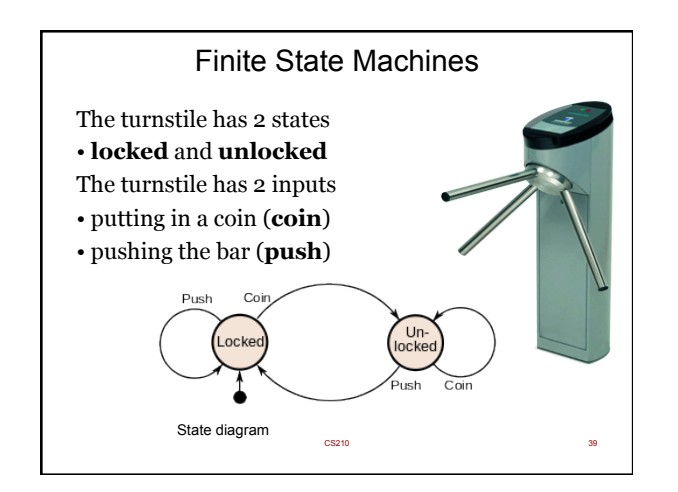

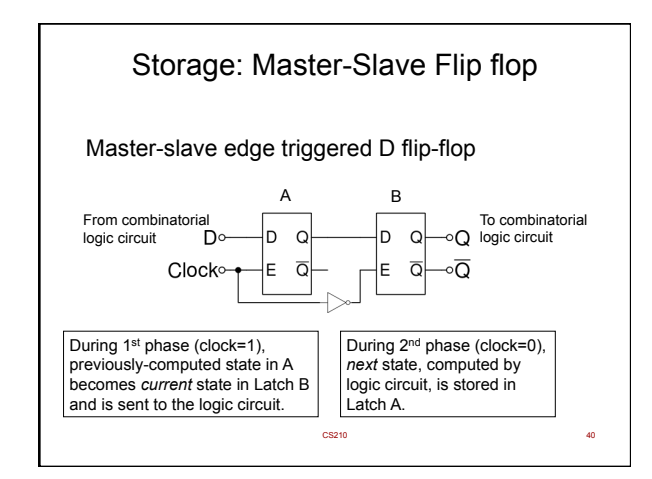

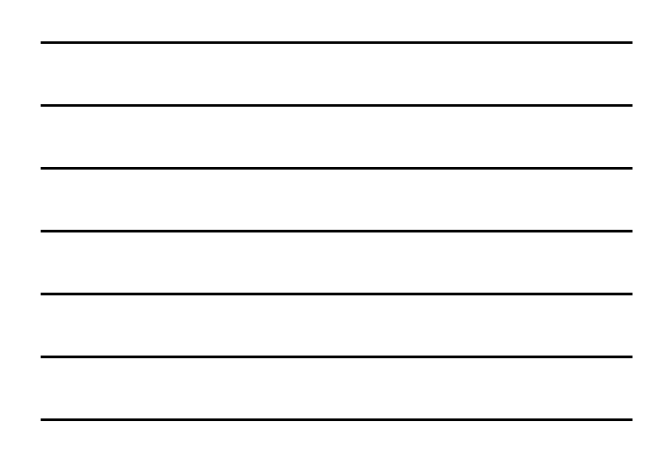

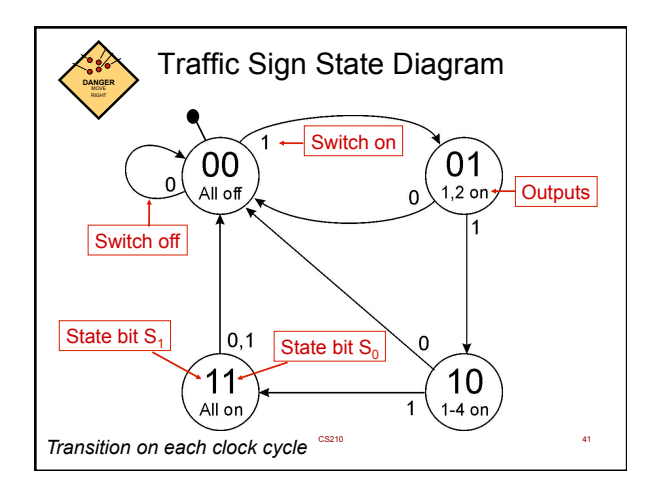

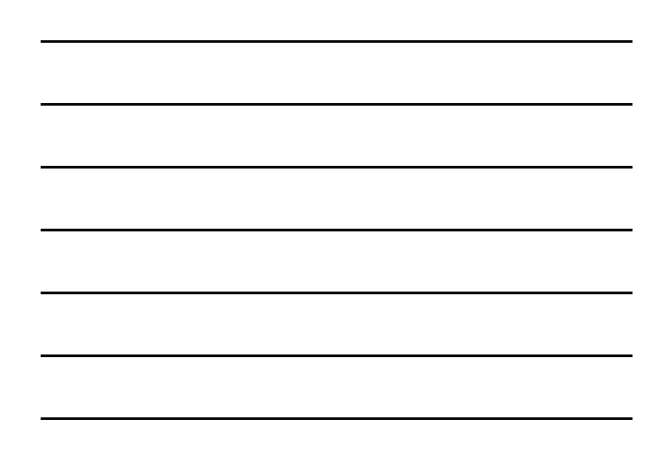

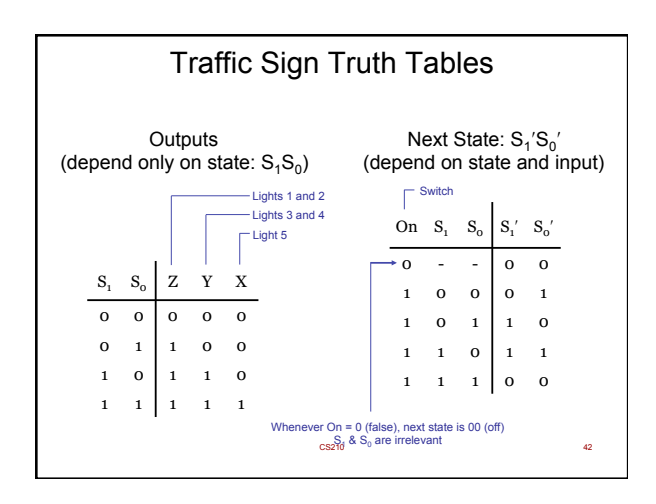

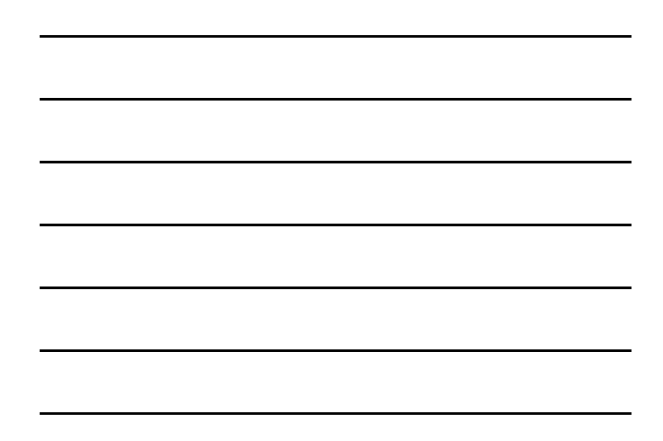

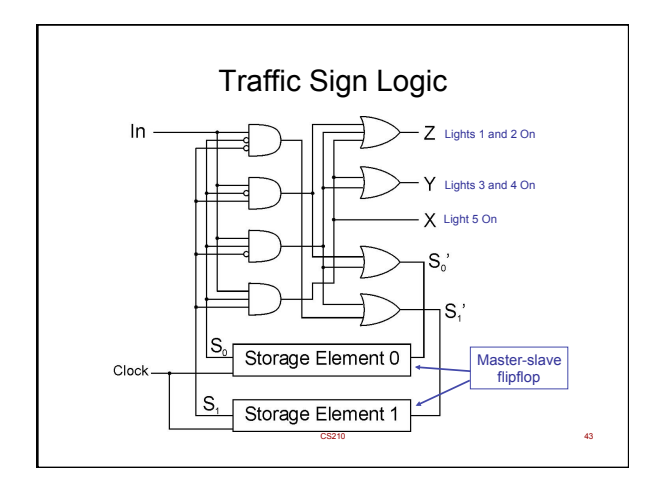

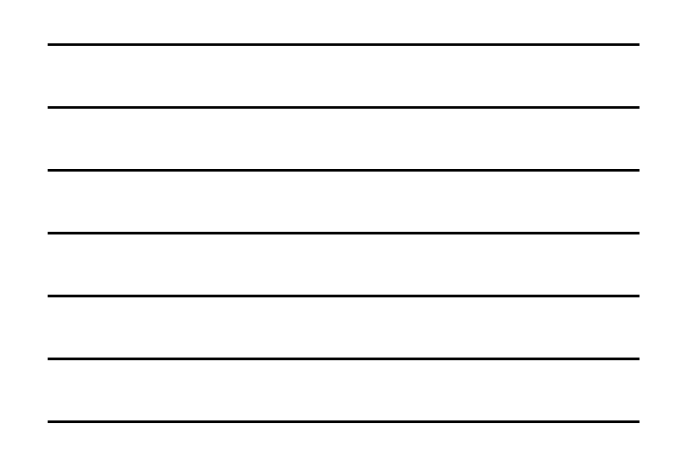

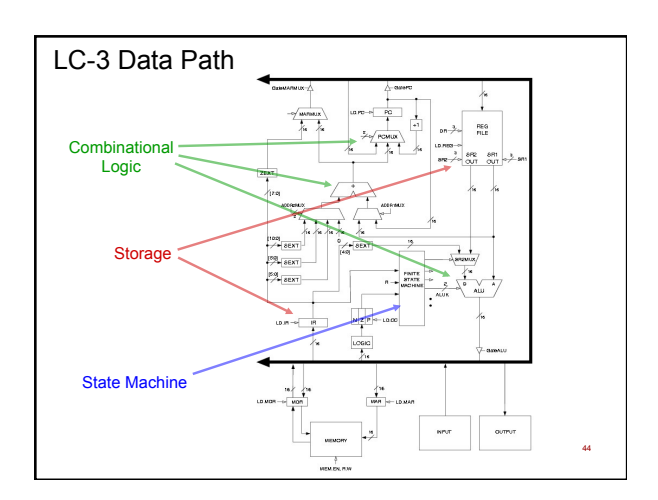

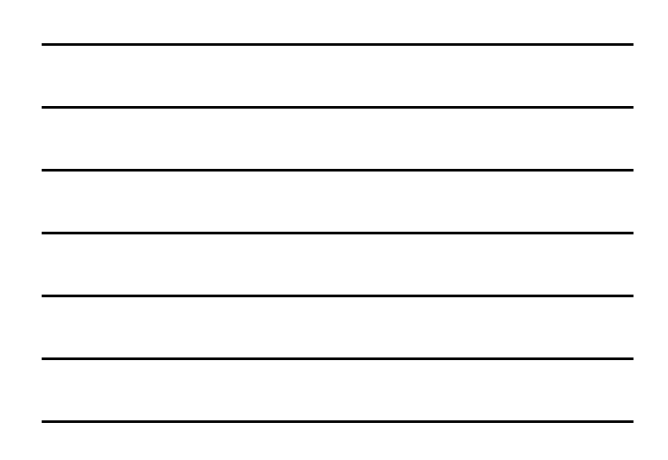

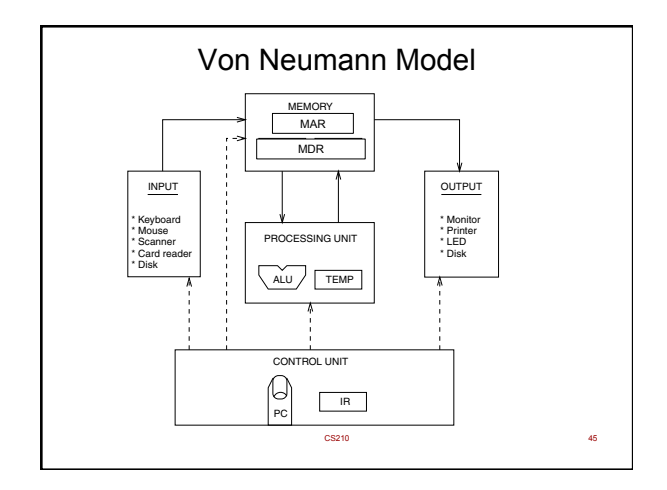

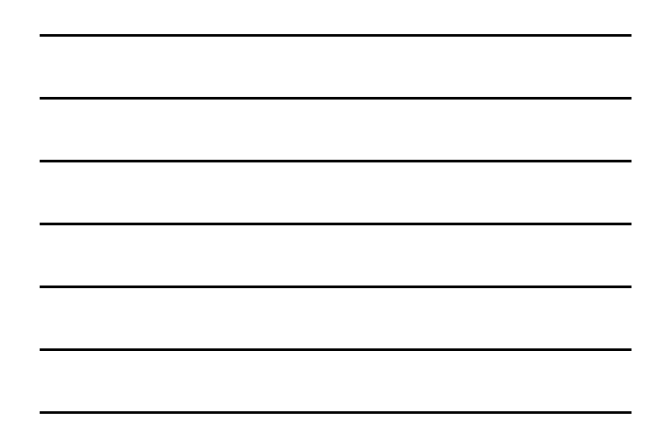

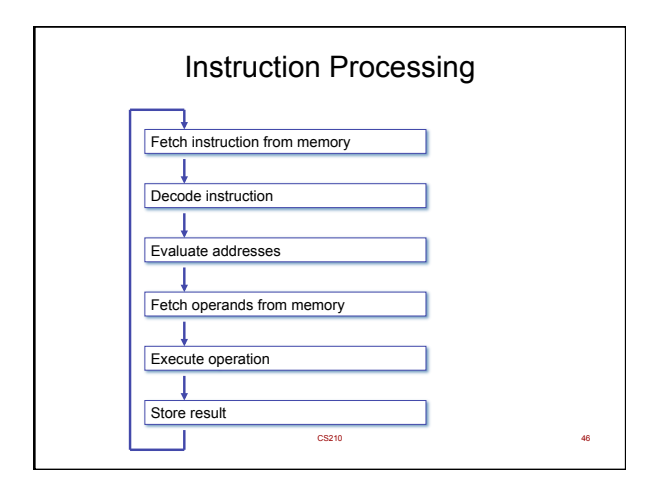

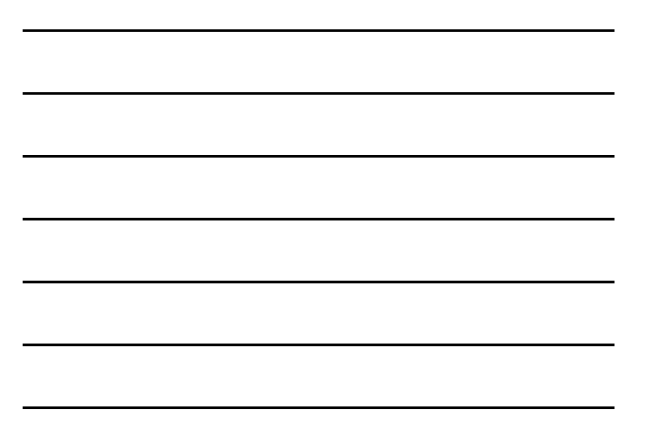

### Instruction

•The instruction is the fundamental unit of work. •Specifies two things:

- *opcode*: operation to be performed (e.g. ADD)
- *operands*: data/locations to be used for operation

•An instruction is encoded as a **sequence of bits** *(Just like data!)* 

- Often, but not always, instructions have a fixed length, such as 16 or 32 bits.
- 
- Control unit interprets instruction: generates sequence of control signals to carry out operation.
- Operation is either executed completely, or not at all.

•A computer's instructions and their formats is known as its *Instruction Set Architecture (ISA)*.

CS210 47

# Example: LC-3 ADD Instruction

#### •LC-3 has 16-bit instructions.

– Each instruction has a four-bit opcode, bits [15:12]. •LC-3 has eight *registers* (R0-R7) for temporary storage

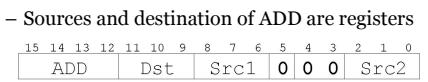

$$
\begin{array}{c|cccccccccccc}\n15 & 14 & 13 & 12 & 11 & 10 & 9 & 8 & 7 & 6 & 5 & 4 & 3 & 2 & 1 & 0 \\
\hline\n0 & 0 & 0 & 1 & 1 & 1 & 0 & 0 & 1 & 0 & 0 & 0 & 0 & 1 & 1 & 0\n\end{array}
$$

"*Add the contents of R2 to the contents of R6, and store the result in R6.*"

CS210 48

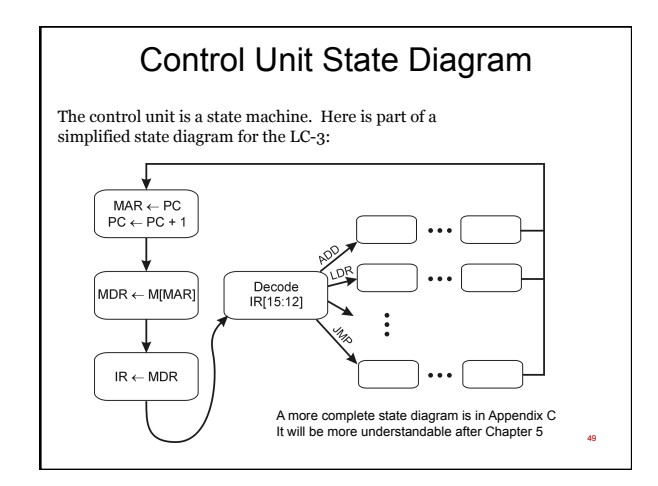

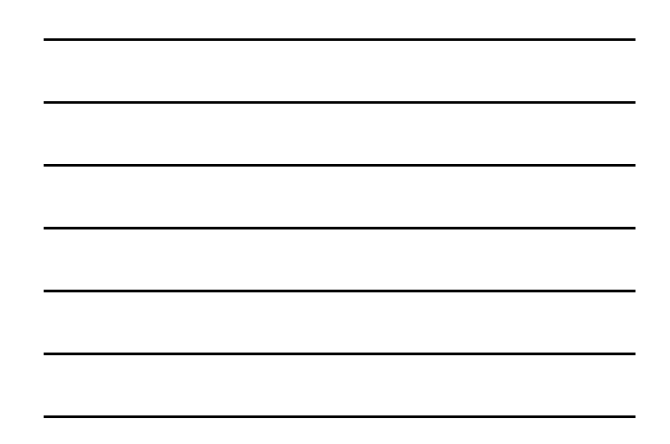

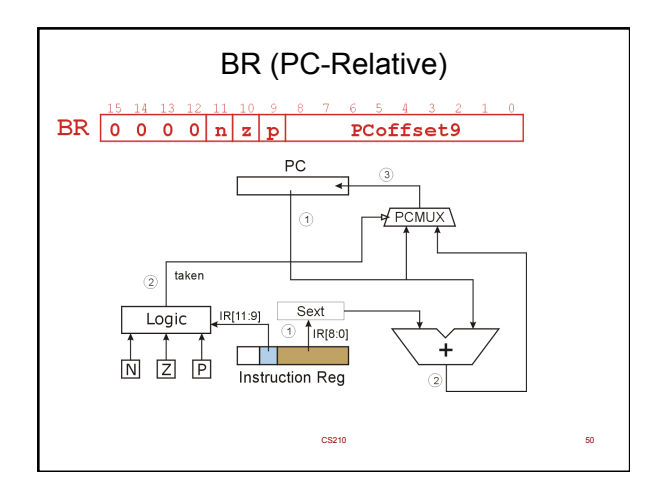

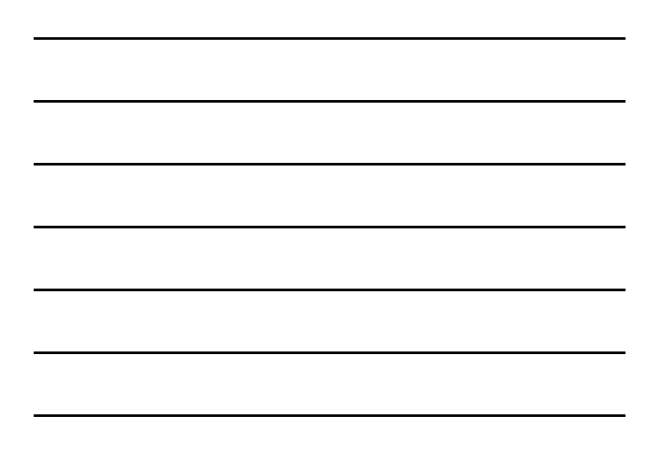

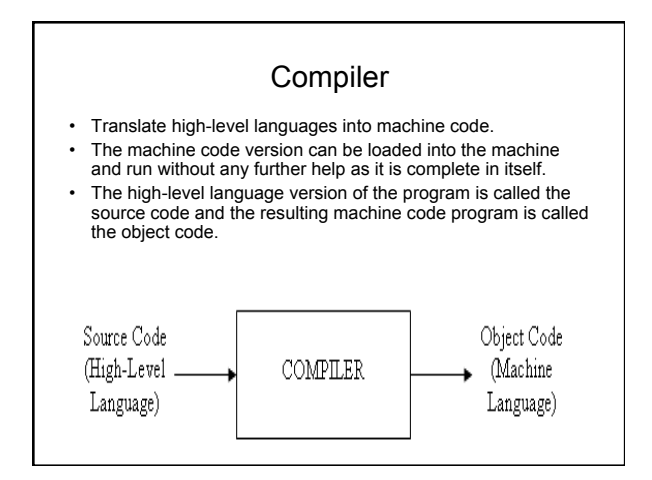

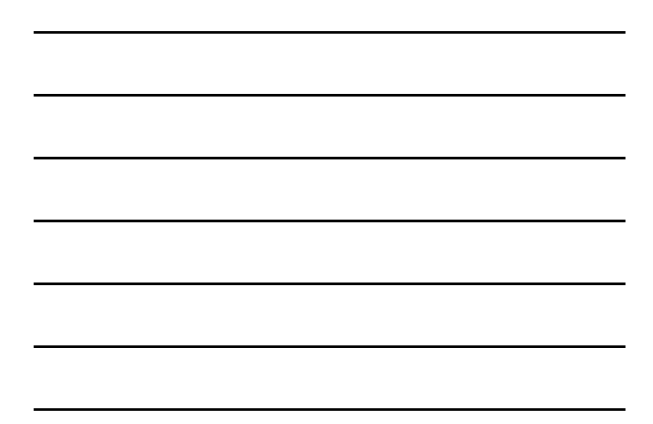

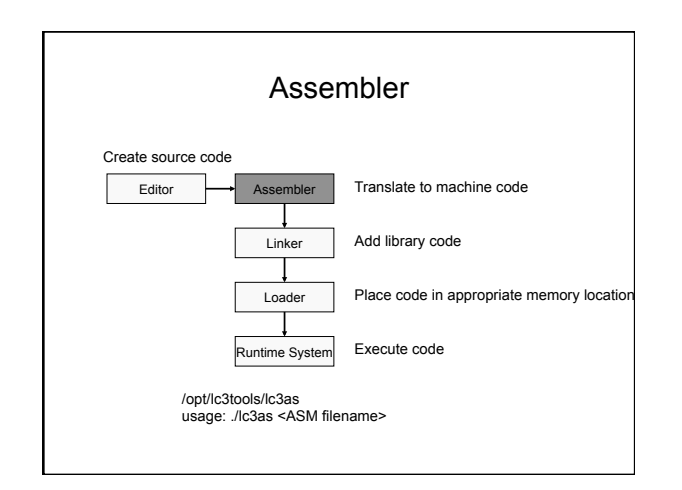

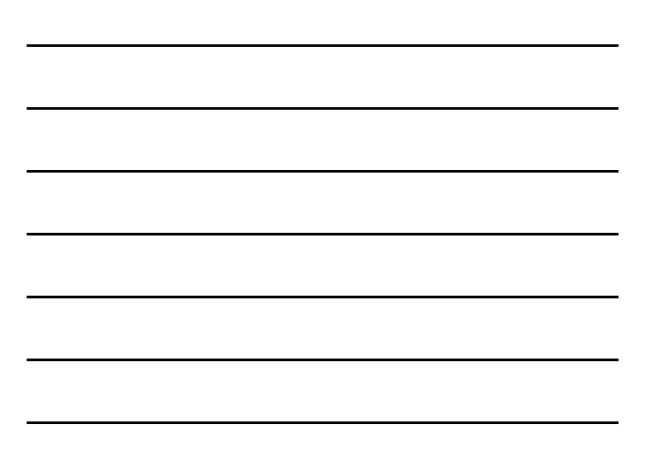

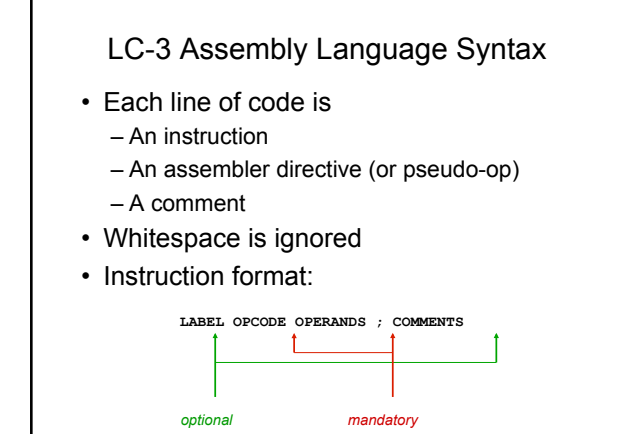

- C Developed at AT&T Bell Labs1969-73
- designed to provides constructs that map efficiently to machine instructions
- found lasting use in applications that had formerly been coded in assembly language

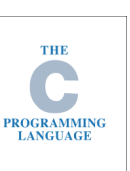

• Influenced C++, C#, Java, JavaScript, Limbo, LPC, Objective-C, Perl, PHP, Python…